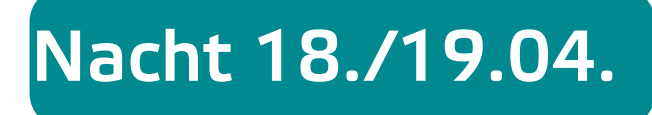

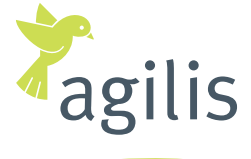

Ihre Bahn in der Region.

**agilis.de/abweichungen agilis.de/abweichungen**  Servicetelefon: **0800 589 2840** (kostenlos) Servicetelefon: **0800 589 2840** (kostenlos) www.facebook.com/agilisabweichungen www.facebook.com/agilisabweichungen

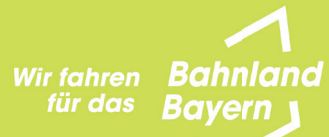

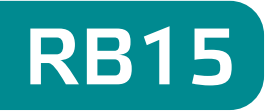

# Fahrplananpassung zwischen Unterhausen (Bay) <> Rohrenfeld

**Seite 1 von 5**

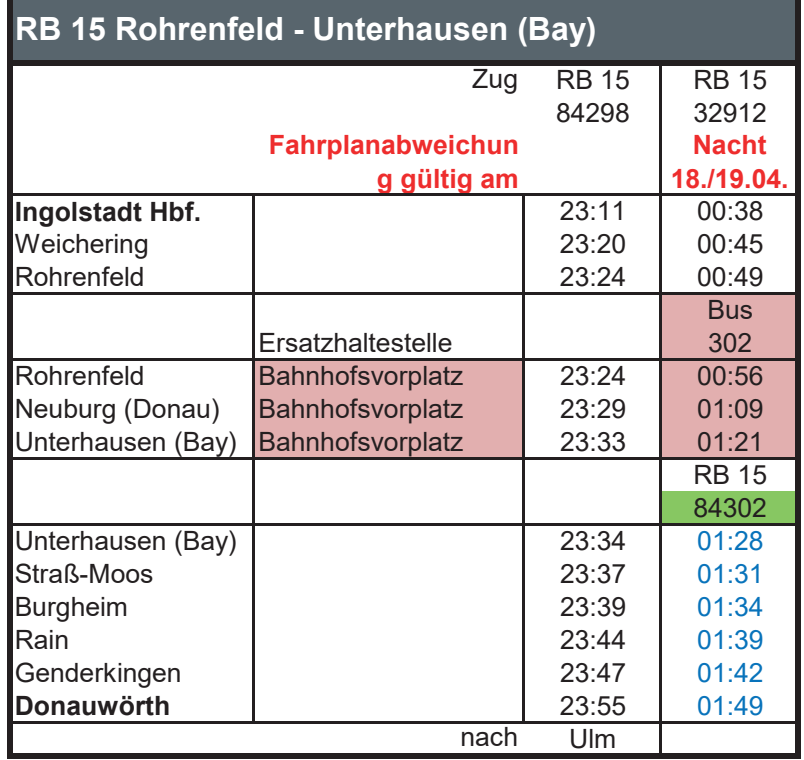

13:15 Schienenersatzverkehr mit Bus (SEV) 12:56 Zug fährt früher 14:16 Zug fährt später

### 19.04.24

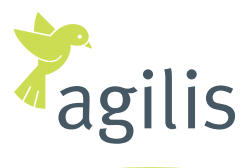

Ihre Bahn in der Region.

**agilis.de/abweichungen agilis.de/abweichungen**  Servicetelefon: **0800 589 2840** (kostenlos) Servicetelefon: **0800 589 2840** (kostenlos) www.facebook.com/agilisabweichungen www.facebook.com/agilisabweichungen

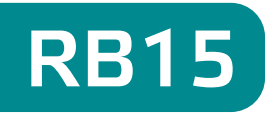

# Fahrplananpassung zwischen Unterhausen (Bay) <> Rohrenfeld

**Seite 2 von 5**

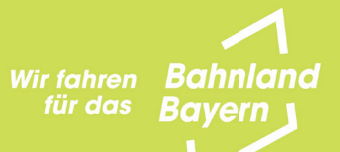

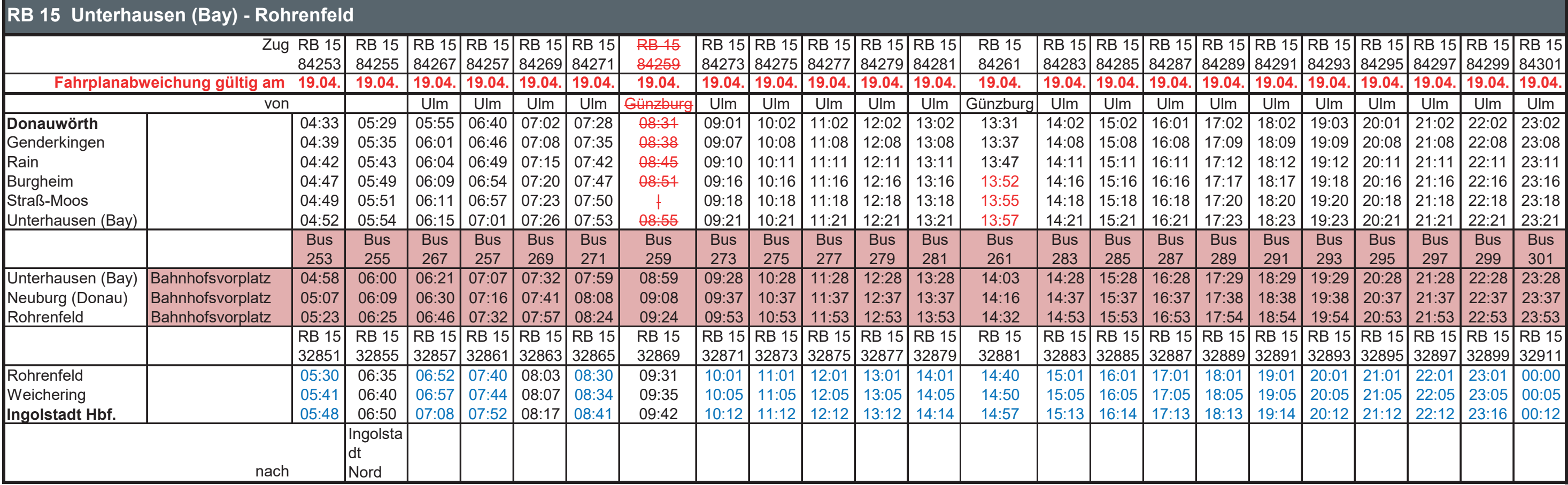

13:15 Schienenersatzverkehr mit Bus (SEV) 12:56 Zug fährt früher 14:16 Zug fährt später 18:04 Zug entfällt ersatzlos

### 19.04.24

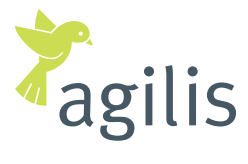

Ihre Bahn in der Region.

**agilis.de/abweichungen agilis.de/abweichungen**  Servicetelefon: **0800 589 2840** (kostenlos) Servicetelefon: **0800 589 2840** (kostenlos) www.facebook.com/agilisabweichungen www.facebook.com/agilisabweichungen

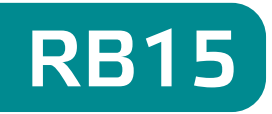

# Fahrplananpassung zwischen Unterhausen (Bay) <> Rohrenfeld

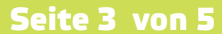

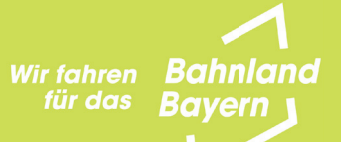

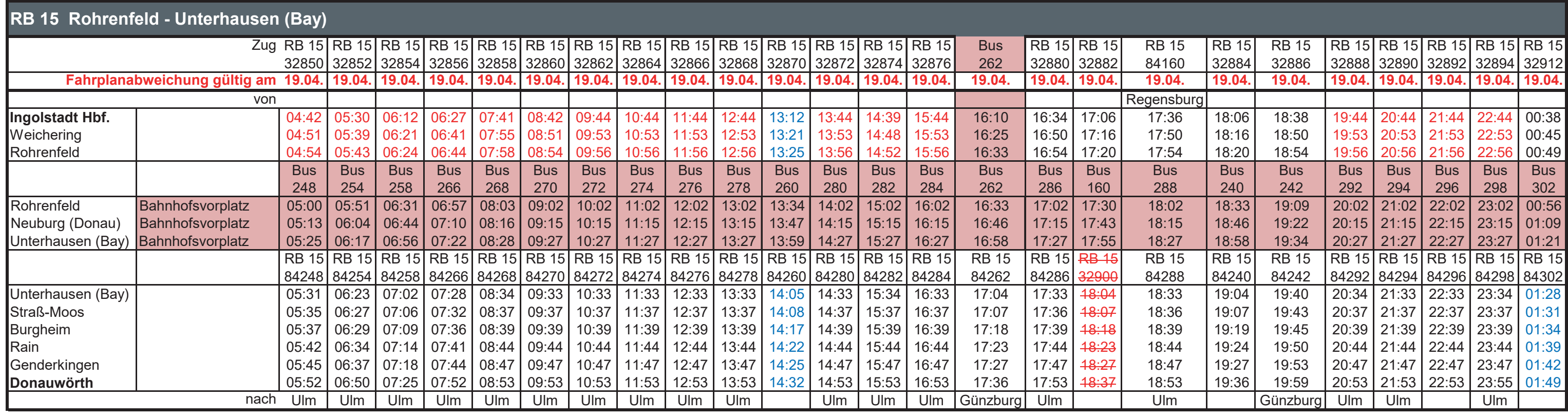

13:15 Schienenersatzverkehr mit Bus (SEV)

12:56 Zug fährt früher

14:16 Zug fährt später

18:04 Zug entfällt ersatzlos

### 20.-21.04.24

### **agilis.de/abweichungen agilis.de/abweichungen**  14:16 Zug fährt später Servicetelefon: **0800 589 2840** (kostenlos) Servicetelefon: **0800 589 2840** (kostenlos) www.facebook.com/agilisabweichungen www.facebook.com/agilisabweichungen

 $25$  38  $36$  38  $36$  38  $36$  38  $36$  38  $36$  38  $36$  38  $36$  38  $36$  38  $36$  38  $36$  38  $36$  38  $36$  38  $36$  38  $36$  38  $36$  38  $36$  38  $36$  38  $36$  38  $36$  38  $36$  38  $36$  38  $36$  38  $36$  38  $36$  38  $36$  38  $36$  38  $36$ 

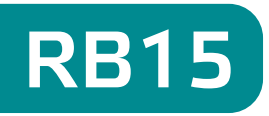

# Fahrplananpassung zwischen Unterhausen (Bay) <> Rohrenfeld

**Seite 4 von 5**

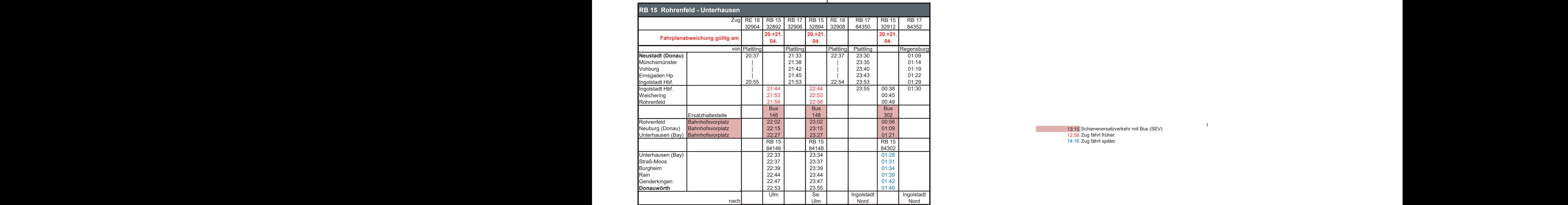

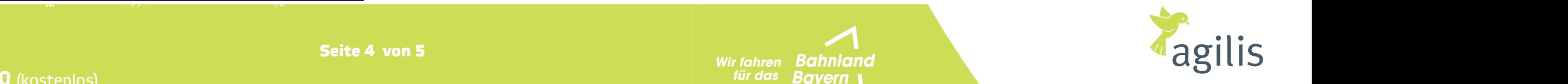

Ihre Bahn in der Region.

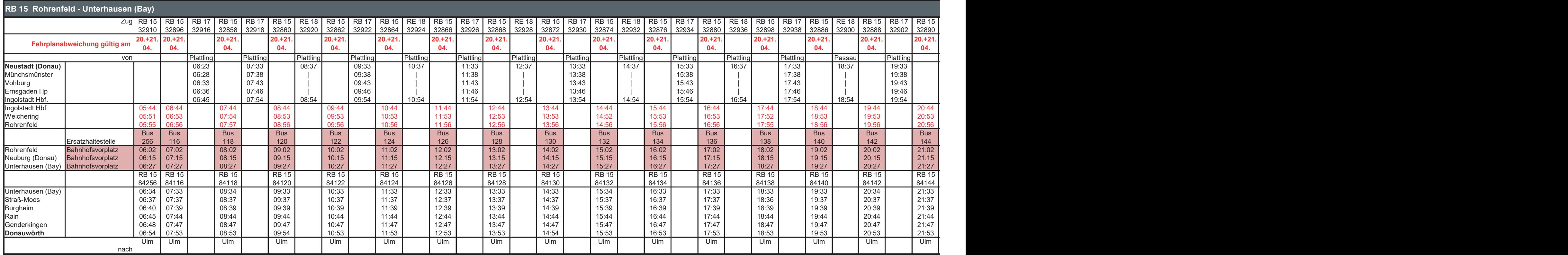

### 25 20 38 34 64 48 68 48 58 49 73 106 79 70 86 60 36 22 15 12:56 Zug fährt früher 14:16 Zug fährt später

**Wir fahren Bahnland** für das Bayern

### 20.-21.04.24

**agilis.de/abweichungen agilis.de/abweichungen**  Servicetelefon: **0800 589 2840** (kostenlos) Servicetelefon: **0800 589 2840** (kostenlos) www.facebook.com/agilisabweichungen www.facebook.com/agilisabweichungen

15 1 39  $\pm$  39  $\pm$  39  $\pm$  39  $\pm$  39  $\pm$  39  $\pm$  39  $\pm$  39  $\pm$  39  $\pm$  39  $\pm$  39  $\pm$  39  $\pm$  39  $\pm$  39  $\pm$  39  $\pm$  39  $\pm$  39  $\pm$  39  $\pm$  39  $\pm$  39  $\pm$  39  $\pm$  39  $\pm$  39  $\pm$  39  $\pm$  39  $\pm$  39  $\pm$  39  $\pm$ 

# Fahrplananpassung zwischen Unterhausen (Bay) <> Rohrenfeld

**Seite 5 von 5**

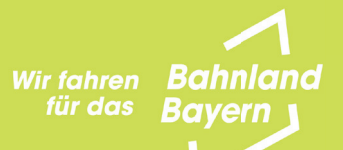

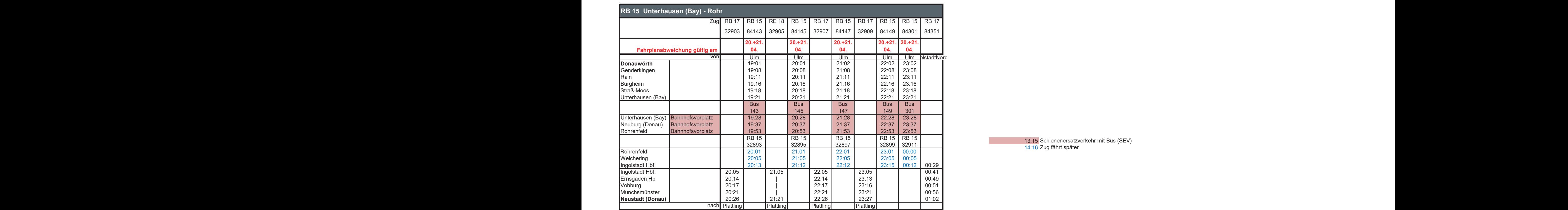

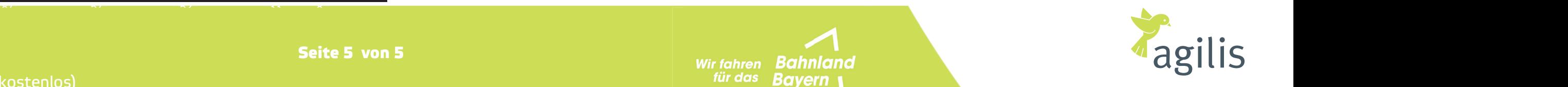

Ihre Bahn in der Region.

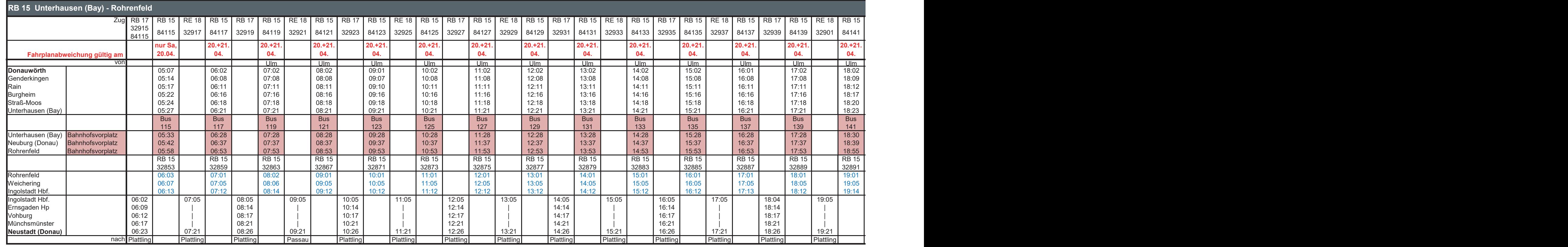

### 14:16 Zug fährt später